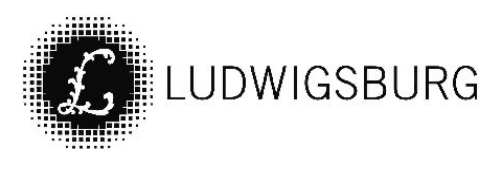

# **INFORMATIONSVORLAGE** öffentlich

Federführung: Dezernat II

VORL NR 067/22

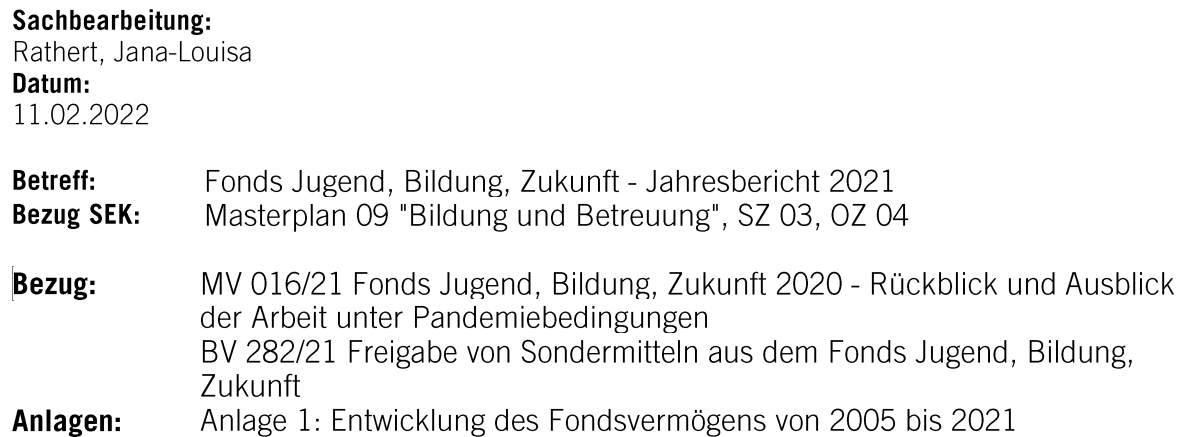

## Mitteilung:

Auch im Jahr 2021 konnte das Fördervolumen des Fonds Jugend, Bildung, Zukunft nicht auf Vor-Pandemie-Niveau zurückkehren. Flossen im Jahr 2019 noch über 22.000 € Fondsmittel ab, so reduzierte sich die ausbezahlte Summe zu Beginn der Pandemie im Jahr 2020 auf knappe 2.500 € (vgl. MV 016/21). Angesichts dieses steilen Abfalls lässt der in 2021 verzeichnete Anstieg der Förderausgaben auf knapp über 6.000 € erhoffen, dass zusätzliche Angebote und Projekte an Ludwigsburger Bildungseinrichtungen künftig wieder vermehrt durchgeführt werden.

Für das neue Förderjahr 2022 bzw. das Schuljahr 2021/2022 haben Stand 15.02.2022 fünf Projekte eine reguläre Fördermittelzusage (insgesamt ca. 20.000 € Fondsmittel) sowie zwei Projekte eine Zusage für Fördermittel aus dem Sonderbudget für Projekte zum Ausgleich Corona bedingter Folgen von Kindern und Jugendlichen (insgesamt ca. 6.500 € Fondsmittel) erhalten. Wie viele der bewilligten Mittel schlussendlich abgerufen werden, ist nicht vorhersehbar. Doch das Förderjahr liegt noch zum größten Teil vor uns, sodass auch hier ein Optimismus auf eine Verbesserung der Gesamtlage besteht.

### 1. Geförderte Angebote und Ausgaben im Jahr 2021

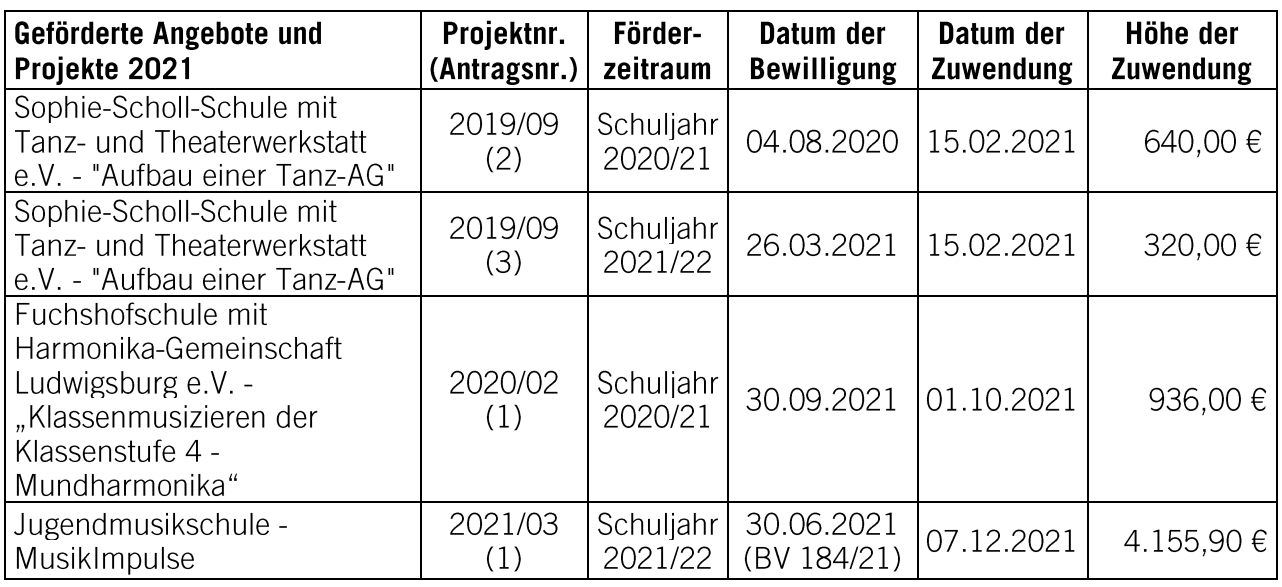

#### Förderausgaben 2021 gesamt

Vorjahr: 2.466,67 €

6.051.90€

Wie im letzten Jahresbericht 2020 wird auch für das Förderiahr 2021 auf einen Jahresbericht im üblichen Print-Format aufgrund des geringen Umfangs verzichtet. Die nachfolgenden Kurzbeschreibungen geben aber dennoch einen Einblick in Inhalte, Ziele und Umsetzung der im Schuljahr 2020/2021 abgeschlossen Projekte. Ein Bericht über die Inhalte der aktuell noch laufenden Projekte erfolgt im Rahmen des Jahresberichts 2022.

#### "Aufbau einer Tanz-AG" an der Sophie-Scholl-Schule

Im Schuliahr 2019/2020 startete die Sophie-Scholl-Schule in Kooperation mit der Tanz- und Theaterwerkstatt e.V. den Aufbau einer Tanz-AG für ihre jüngeren Schülerinnen und Schüler der Ganztagsschule. Als Schule mit sport- und bewegungserzieherischem Schwerpunkt wurde für die Kinder der ersten und zweiten Klassen ein musisch-rhythmisches Programm zusammengestellt, in dem nicht der Wettbewerbsgedanke, sondern ästhetische Aspekte und das Miteinander im Vordergrund stehen. Ausgebildete Übungsleiterinnen und -leiter animierten die Kinder spielerisch, ihre rhythmischen Fähigkeiten auszuprobieren, sich in unterschiedlichen Lagen und Tempi frei im Raum zu bewegen und so ihre Bewegungsmöglichkeiten auszuweiten. Neben dem rein tänzerischen Können wurde so auch die sozial-emotionale Kompetenz der Kinder geschult und ihre Balance, Reaktion und Körperbeherrschung verbessert. Die Gesamtkosten der zweiten Förderrunde im Schuljahr 2020/2021 beliefen sich auf 1.040 €, von denen 640 € durch den Fonds und 400 € durch Drittmittel finanziert wurden.

#### • "Klassenmusizieren der Klassenstufe 4 - Mundharmonika" an der Fuchshofschule

Mithilfe der zugesagten Fondsmittel konnte die Fuchshofschule gemeinsam mit Harmonika-Gemeinschaft Ludwigsburg e.V. das Projekt "Klassenmusizieren der Klassenstufe 4-Mundharmonika" für alle vierten Klassen aufbauen. 56 teilnehmende Kinder haben sich in Kleingruppen mit dem Instrument der Mundharmonika vertraut gemacht und dabei Freude an der musikalischen Früherziehung entwickelt. Das Projekt kam dabei nicht bei den Schülerinnen und Schülern gut an, sondern konnte auch in der Eltern- und Lehrerschaft überzeugen. Die Kinder haben nicht nur erste kleine Lieder erlernt, auch der Klassenzusammenhalt und das Selbstvertrauen konnte gestärkt werden. Die Gesamtkosten der ersten Förderrunde betrugen 2.165 €. von denen 901 € durch die Eltern, 156 € durch die Harmonika-Gemeinschaft Ludwigsburg e.V., 172 € durch die Fuchshofschule und 936 € durch Mittel aus dem Fonds gefördert wurden.

#### 2. Zuwendungen und Kontostand zum 31.12.2021

Trotz aller Widrigkeiten erhielt der Fonds auch im Jahr 2021 großzügige Unterstützung in Höhe von insgesamt 10.000 €.

Unser Dank gilt insbesondere den Premiumpartnerinnen und -partnern, die sich mit mindestens 5,000 € pro Jahr am Fondsvermögen beteiligen und somit ihre Verbundenheit zu Ludwigsburg auf eine ganz besondere Art und Weise ausdrücken. Im Jahr 2021 waren dies:

- Mylius Stiftung Ludwigsburg (seit 2007)
- SOVDWAER Gesellschaft für EDV-Lösungen mbH (seit 2011)

Zum 01.01.2021 betrug das Fondsvermögen 709.921.09 €. Verrechnet mit den Zuwendungen in Höhe von 10.000 € sowie den Förderausgaben von 6.051,90 € ergibt sich zum 31.12.2021 ein Kontostand in Höhe von 713.869.19 €:

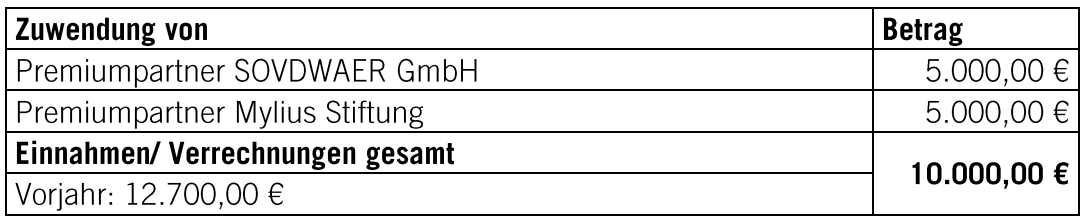

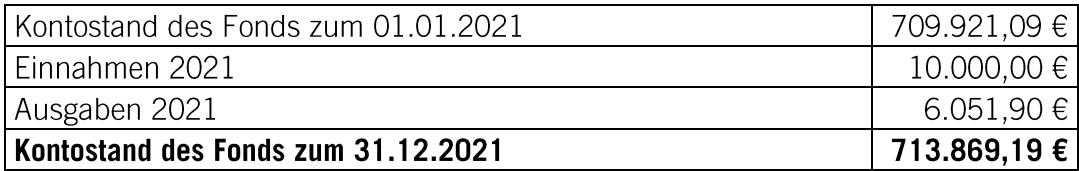

#### 3. Entwicklung des Fondsvermögens von 2005 bis 2021

Seit der Gründung des Fonds im Jahre 2005 wurden bis 2021 Projekte mit Fördermitteln von insgesamt knapp 330.000 € unterstützt. In den Aufbau und die Entwicklung der Kinder- und Familienzentren wurden von 2008 bis 2012 Fondsmittel in Höhe von rund 210.000 € investiert.

Eine detaillierte Aufstellung der Entwicklung des Fondsvermögens von 2005 bis 2021 gibt Anlage 1.

Am 17.11.2021 wurde ferner durch den Bildungs- und Sozialausschuss beschlossen, eine Gesamtsumme von 190.000 € aus dem Fondsbudget für Projekte zum Ausgleich Corona bedingter Folgen bei Kindern und Jugendlichen vorzuhalten (vgl. BV 282/21). Bis 31.12.2021 sind hierüber keine Mittel abgeflossen.

Unterschriften:

**Renate Schmetz** 

**Jana Rathert** 

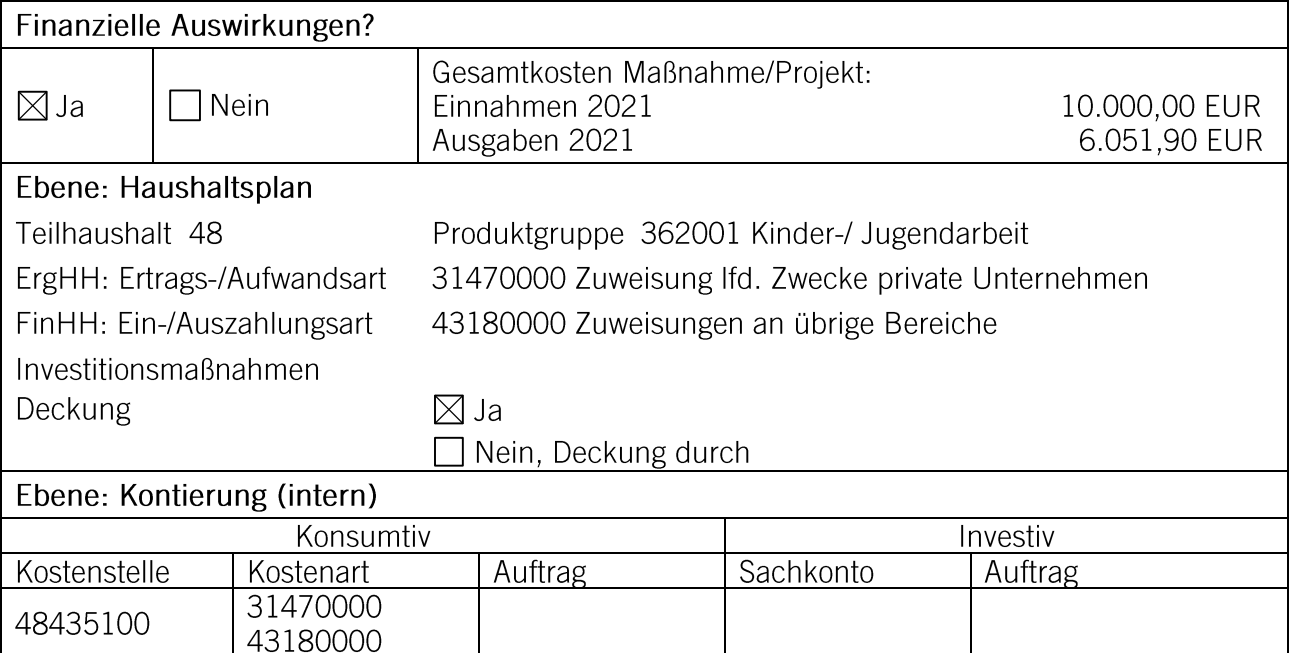

Verteiler: D I, D II, 14, 20, 48